#### **Algoritmos e Estruturas de Dados II Grafos – tipo abstrato de dados**

**Thiago A. S. Pardo Profa. M. Cristina Material de aula da Profa. Josiane M. Bueno**

### **Grafos Tipo Abstrato de Dados**

**Última aula: TAD grafo?**

## **Grafos Tipo Abstrato de Dados**

**Última aula: TAD grafo?**

#### – **Dados/informação (encapsulados)**

- **Estruturas de dados adequadas**
- **Operações**

### **Grafos Estruturas de Dados**

- **A escolha da estrutura de dados certa para a representação de grafos tem um enorme impacto no desempenho de um algoritmo.**
- **Há duas representações usuais:**
	- **Matriz de Adjacências**
	- **Listas de Adjacências**

 $\bullet$  Dado um grafo  $G = (V, E)$ , a matriz de **adjacências** *M* **é uma matriz de ordem |V|x|V|, tal que:**

**|V| = número de vértices M[i,j] = 1, se existir aresta de i a j M[i,j] = 0, se NÃO existir aresta de i a j**

 **Qual a matriz de adjacências do grafo a seguir?**

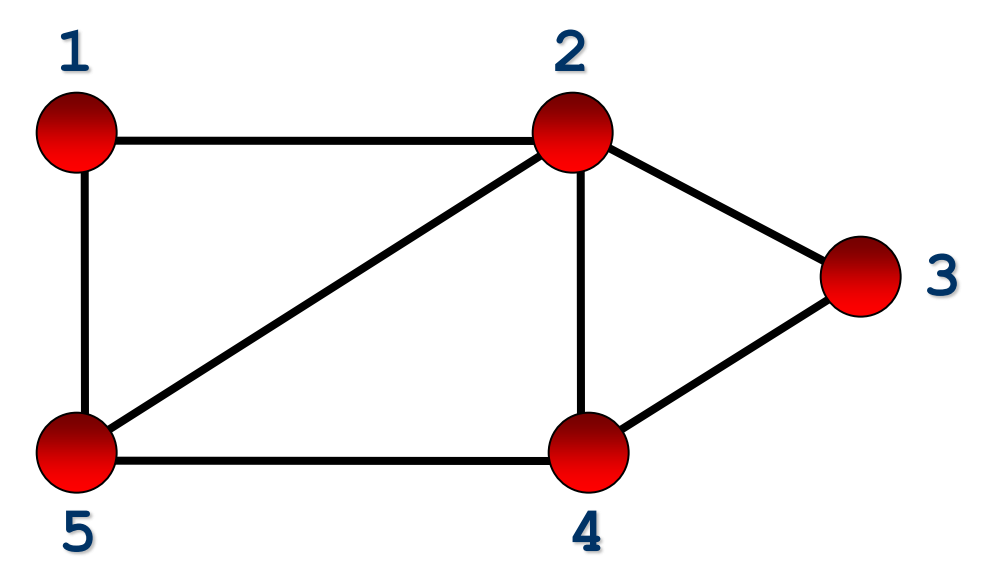

**Resposta:**

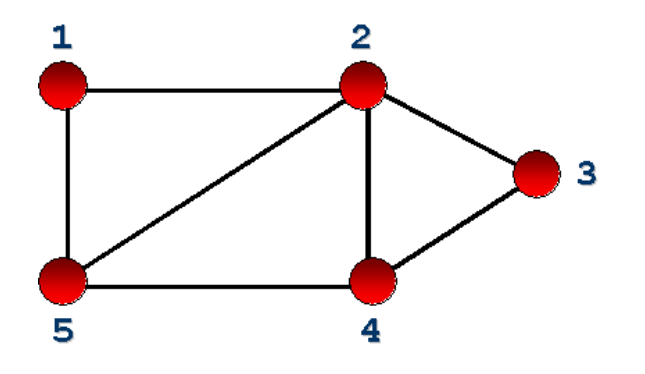

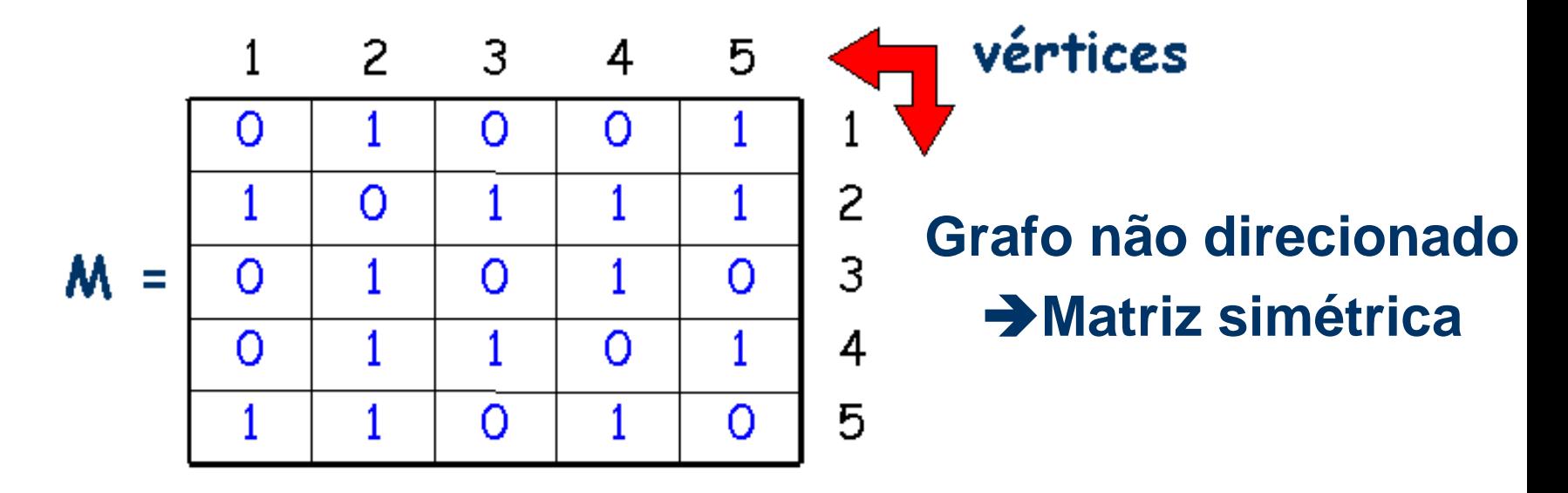

- **Se o grafo for direcionado**
	- **M[i,j] deve indicar ou não a presença de uma aresta divergente de i e convergente em j, ou**   $\text{seja}$   $\rightarrow$  **j**

 **Qual a matriz de adjacências do dígrafo a seguir?**

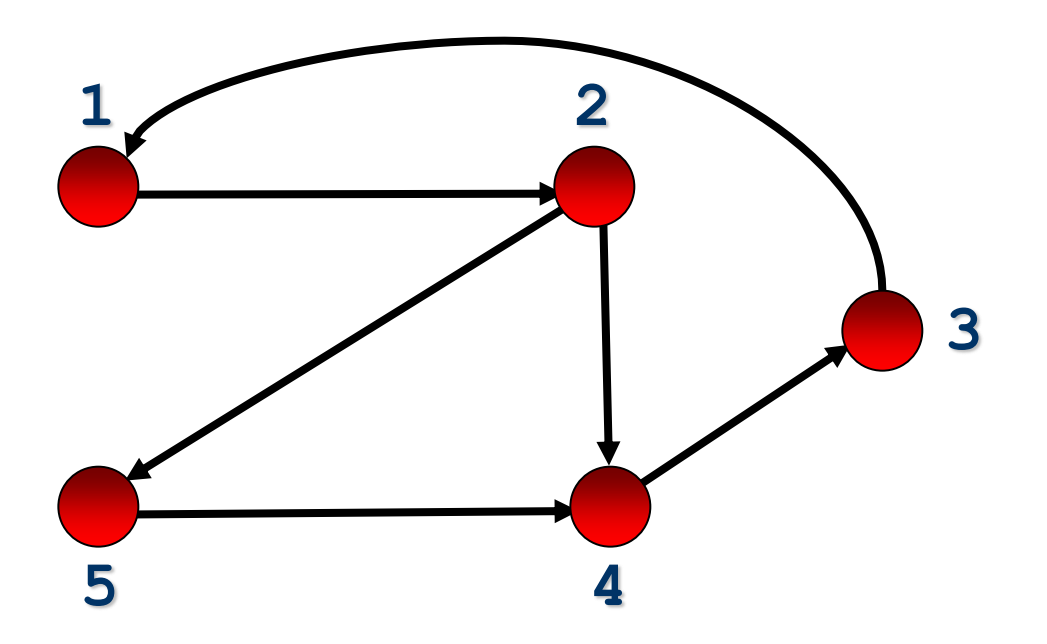

**Possível resposta:**

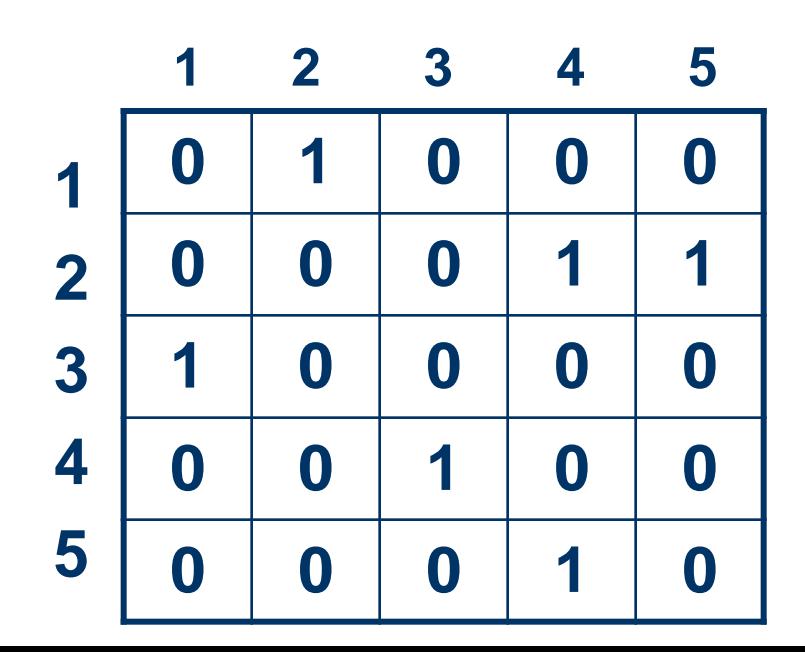

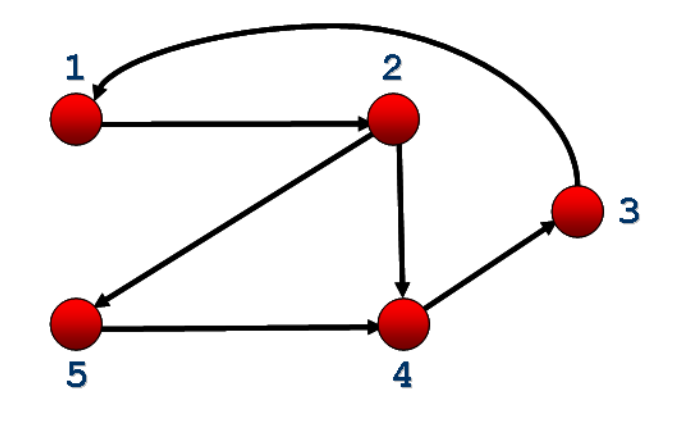

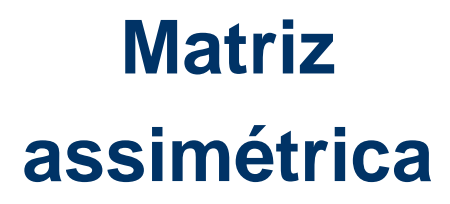

- **Se o grafo for valorado**
	- **M[i,j] deve conter o peso associado com a aresta**
	- **Se não existir uma aresta entre i e j, então é necessário utilizar um valor que não possa ser usado como peso (como o valor 0 ou negativo, por exemplo)**

 **Qual a matriz de adjacências do grafo valorado a seguir? Suponha que o grafo represente a distância em km entre cidades**

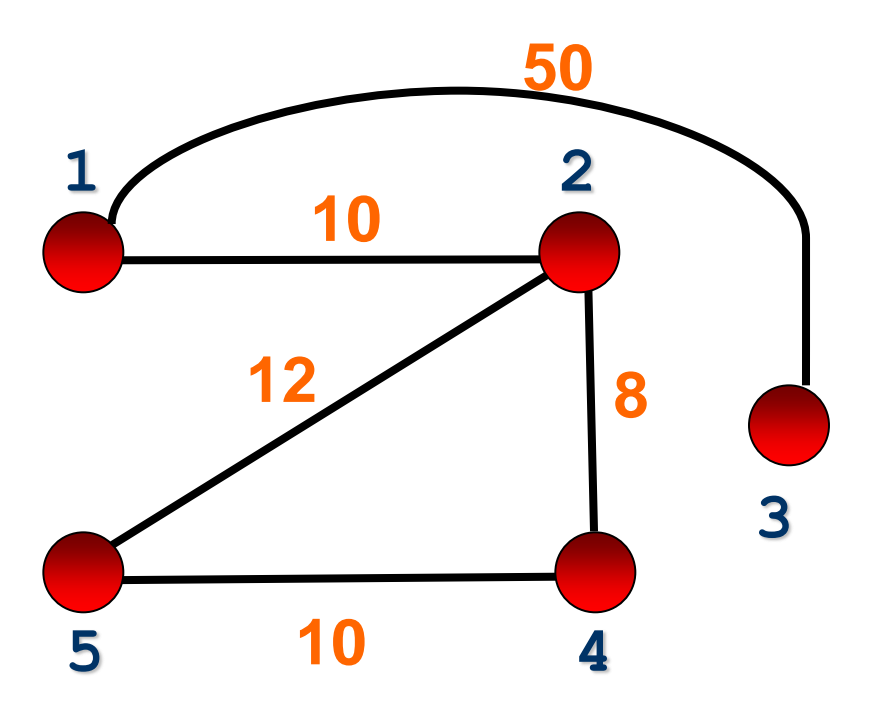

**Possível resposta:**

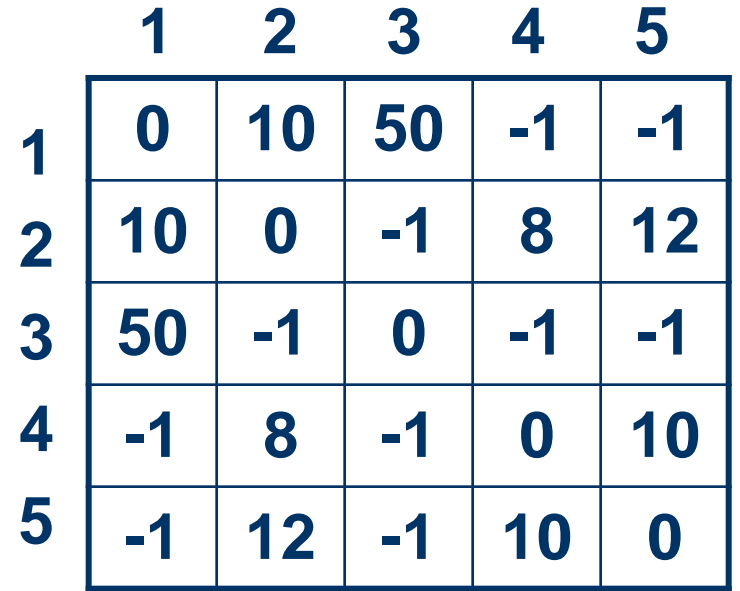

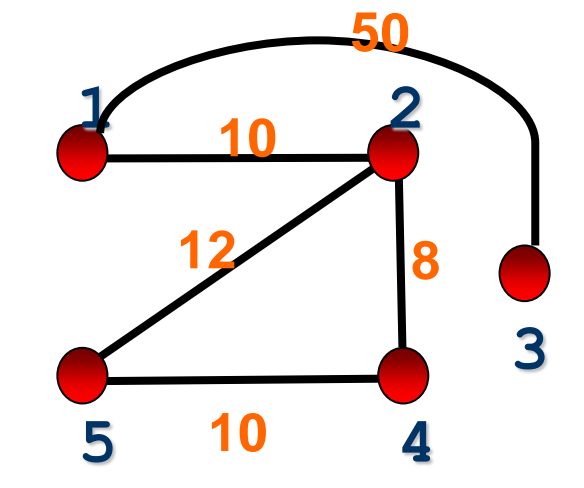

- **Forma mais simples de representação**
- **Propriedades**
	- **armazenamento: ?**
	- **teste se aresta (i,j) está no grafo: ?**

- **Forma mais simples de representação**
- **Propriedades**
	- **armazenamento: O(|V|<sup>2</sup> )**
	- **teste se aresta (i,j) está no grafo: O(1)**

- **Representação útil para grafos densos**
- **Boa para quando desejamos buscar arestas/vértices adjacentes rapidamente**
- **Ruim quando se necessita examinar a matriz toda: O(|V|<sup>2</sup> )**
- **Inserção e remoção de vértices e arestas: representação boa ou ruim?**

### **Grafos Exercício de Fixação**

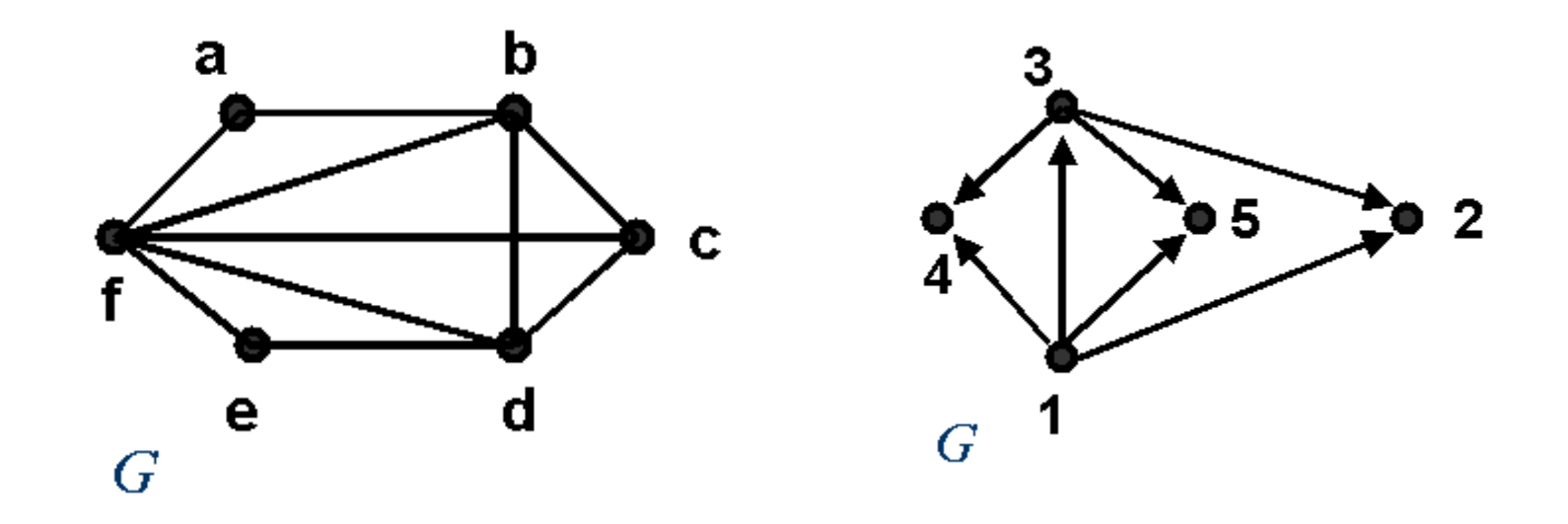

 **Represente os grafos acima utilizando matrizes de adjacências**

- **Implementação de algumas das operações mais comuns**
	- **Criar grafo vazio**
	- **Inserir aresta**
	- **Dois vértices dados são adjacentes?**
	- **Retirar aresta**
	- **Calcular o grau de um vértice (de entrada/saída, se dígrafo)**
	- **Obter lista de vértices adjacentes a um determinado vértice**
	- **Imprimir grafo**
	- **Outras: caminho entre 2 vértices, etc. (não básicas)**

**#define MaxNumVertices 100**

```
typedef int elem;
```

```
typedef struct {
     elem mAdj[MaxNumVertices][MaxNumVertices];
     int NumVertices;
} Grafo;
```

```
void criar(Grafo*, int, int*);
void inserir_aresta(Grafo*, int, int, elem, int*);
int existe_aresta(Grafo*, int, int, int*);
void retirar_aresta(Grafo*, int, int, elem*, int*);
int grau_vertice(Grafo*, int, int*);
void imprimir(Grafo*); ...
```
**#include "GrafoNaoDirecionado.h"**

**/\*função que inicializa um grafo com um determinado número de vértices dado pelo usuário \*/ void criar(Grafo \*G, int NumVertices, int \*erro) { }**

**/\*função que insere uma aresta de peso P entre V1 e V2 no grafo\*/**

**void inserir\_aresta(Grafo \*G, int V1, int V2, elem P, int \*erro) { }**

**/\*função que verifica se uma aresta existe entre 2 vértices\*/**

**int existe\_aresta(Grafo \*G, int V1, int V2, int \*erro) { }**

**/\*função que retira uma aresta do grafo, retornando seu peso\*/**

**void retirar\_aresta(Grafo \*G, int V1, int V2, elem \*P, int \*erro) { }**

**/\*função que calcula o grau de um vértice\*/**

**int grau\_vertice(Grafo \*G, int V1, int \*erro) { }**

**/\*função que retorna todos os vértices adjacentes a um vértice dado\*/**

**Para fazer em casa e testar juntamente com todas as outras**

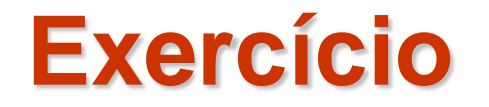

#### **Modifique o TAD anterior para o caso de Dígrafo**

#### **Exercício**

– **Implementar sub-rotina que encontre a aresta de menor peso em um grafo valorado**

**Questão**

– **Cada grafo associa-se a uma única matriz de adjacência. O inverso é verdade?**